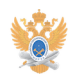

# Политика распределения[..] **Политика распределения[..]** 22.01.2019 13:01:48

# **Печать статьи FAQ**

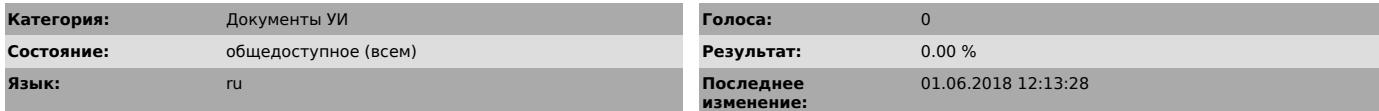

*Ключевые слова*

IP адреса

## *Проблема (общедоступное)*

Персональные компьютеры пользователей, мобильные устройства, серверы и иное оборудование, подключенное к корпоративной сети Университета, должны быть настроены в соответствии с политикой распределения адресного IP пространства Университета.

## *Решение (общедоступное)*

IP-адреса корпоративной сети Университета соответствуют документу RFC1918 и<br>могут назначаться вручную либо автоматически. За каждым подразделением<br>университета закреплена своя внутренняя сеть класса «С», в которой допуск

В каждой сети подразделения присутствуют служебные адреса:<br>10.0.Х.1 – адрес шлюза;<br>10.0.Х.3 – файловый сервер Университета и сервер автоматической настройки адресов по протоколу DHCP.

Важно! Адреса с 10.0.Х.2 по 10.0.Х.10 и с 10.0.Х.192 по 10.0.Х.199 зарезервированы ЦСУиТ УИ для специального использования. Использование адресов из данного диапазона без согласования с административной группой ЦСУиТ УИ запрещается.

При автоматическом назначении IP-адресов с корпоративного DHCP-сервера, они выбираются из диапазона с 10.0.Х.200 по 10.0.Х.250. Данный пул адресов может быть увеличен на любой диапазон, не включающий зарезервированные адреса. Для организации серверов с общедоступными ресурсами рекомендуется использовать IP-адреса из диапазона 10.0.Х.10 по 10.0.Х.20.

 В сети беспроводного доступа (Wi-Fi зона) возможна только автоматическая настройка IP-адресов.